### PDFPDF

 $\ddot{\bullet}$ 

```
ReportServiceRequest rsr = new ReportServiceRequest();
ReportServiceResponse rs = null;
rsr.setLoginId(this.username);
rsr.setPassword(this.password);
// This is the primary organization
rsr.setOrgId(new Integer(1));
rsr.setReportRequest("PDF");
rsr.setReportId(12345);
```

```
rs = ReportService.remoteAdministrationCall(rsr);
```
## ReportServiceResponse

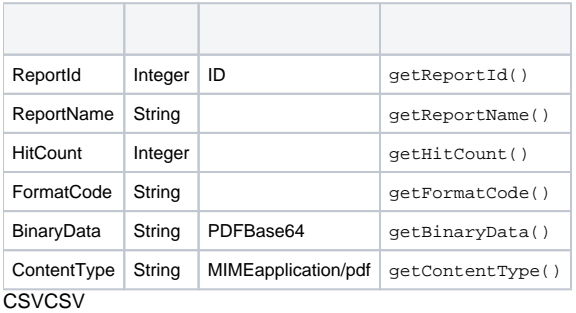

```
ReportServiceRequest rsr = new ReportServiceRequest();
```

```
ReportServiceResponse rs = null;
```

```
rsr.setLoginId(this.username);
rsr.setPassword(this.password);
// This is the primary organization
rsr.setOrgId(new Integer(1));
rsr.setReportRequest("CSV");
rsr.setReportId(12345);
```

```
rs = ReportService.remoteAdministrationCall(rsr);
```
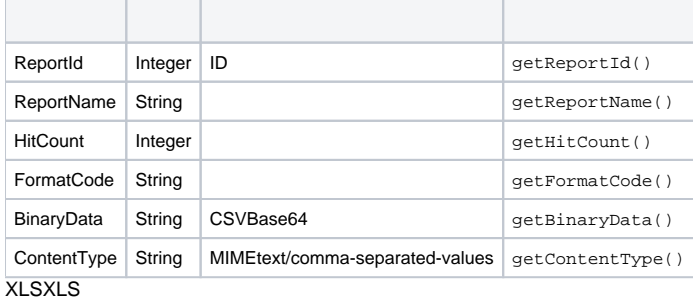

```
ReportServiceRequest rsr = new ReportServiceRequest();
ReportServiceResponse rs = null;
rsr.setLoginId(this.username);
rsr.setPassword(this.password);
// This is the primary organization
rsr.setOrgId(new Integer(1));
rsr.setReportRequest("XLS");
rsr.setReportId(12345);
```
rs = ReportService.remoteAdministrationCall(rsr);

### ReportServiceResponse

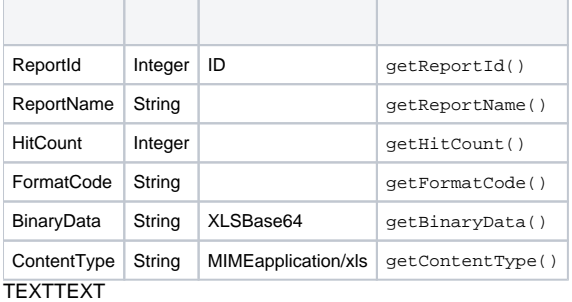

```
ReportServiceRequest rsr = new ReportServiceRequest();
ReportServiceResponse rs = null;
```

```
rsr.setLoginId(this.username);
rsr.setPassword(this.password);
// This is the primary organization
rsr.setOrgId(new Integer(1));
rsr.setReportRequest("TEXT");
rsr.setReportId(12345);
```

```
rs = ReportService.remoteAdministrationCall(rsr);
```
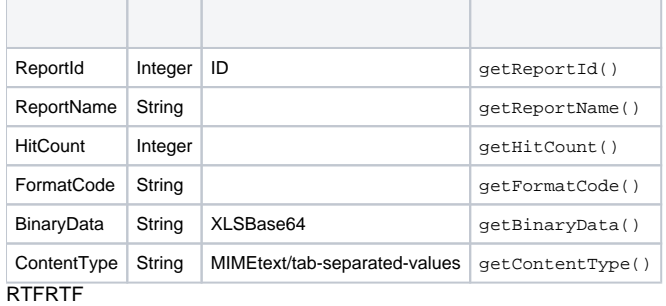

```
ReportServiceRequest rsr = new ReportServiceRequest();
ReportServiceResponse rs = null;
rsr.setLoginId(this.username);
rsr.setPassword(this.password);
```

```
// This is the primary organization
rsr.setOrgId(new Integer(1));
rsr.setReportRequest("RTF");
rsr.setReportId(12345);
```

```
rs = ReportService.remoteAdministrationCall(rsr);
```
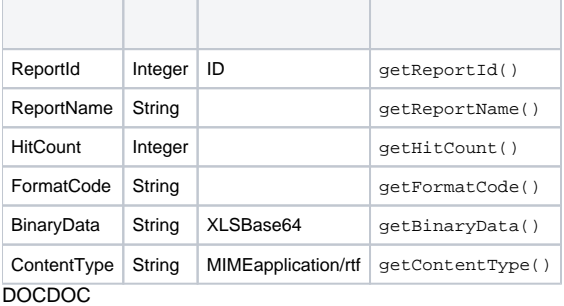

```
ReportServiceRequest rsr = new ReportServiceRequest();
ReportServiceResponse rs = null;
```

```
rsr.setLoginId(this.username);
rsr.setPassword(this.password);
// This is the primary organization
rsr.setOrgId(new Integer(1));
rsr.setReportRequest("DOC");
rsr.setReportId(12345);
```
rs = ReportService.remoteAdministrationCall(rsr);

### ReportServiceResponse

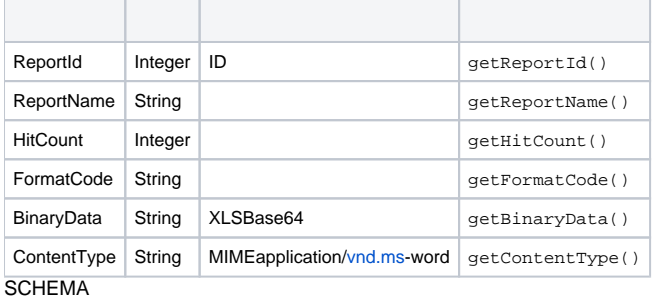

```
ReportServiceRequest rsr = new ReportServiceRequest();
ReportServiceResponse rs = null;
rsr.setLoginId(this.username);
rsr.setPassword(this.password);
// This is the primary organization
rsr.setOrgId(new Integer(1));
rsr.setReportRequest("SCHEMA");
rsr.setReportId(12345);
// This is the report's web service name. If ReportId is set, this is not needed
rsr.setObjectName("MYREPORT");
```
rs = ReportService.remoteAdministrationCall(rsr);

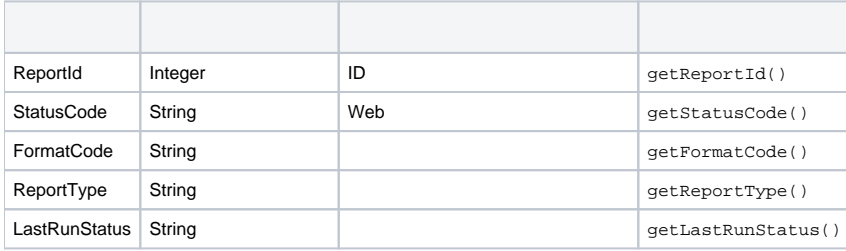

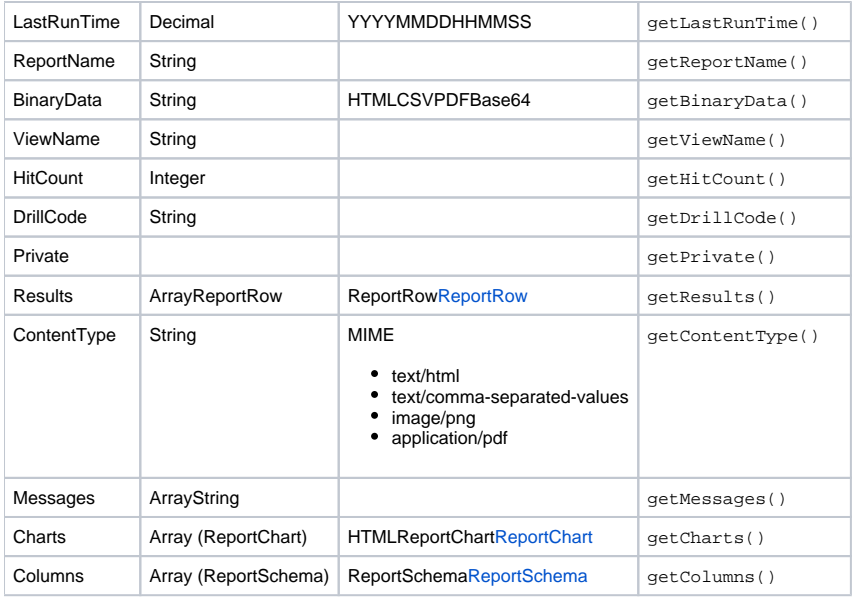

```
HTMLHTMLHTMLBase64ChartsBase64URLHTMLURL
```

```
ReportServiceRequest rsr = new ReportServiceRequest();
ReportServiceResponse rs = null;
rsr.setLoginId(this.username);
rsr.setPassword(this.password);
// This is the primary organization
rsr.setOrgId(new Integer(1));
rsr.setReportRequest("HTML");
rsr.setReportId(12345);
// This is the report's web service name. If ReportId is set, this is not needed
rsr.setObjectName("MYREPORT");
```

```
rs = ReportService.remoteAdministrationCall(rsr);
```
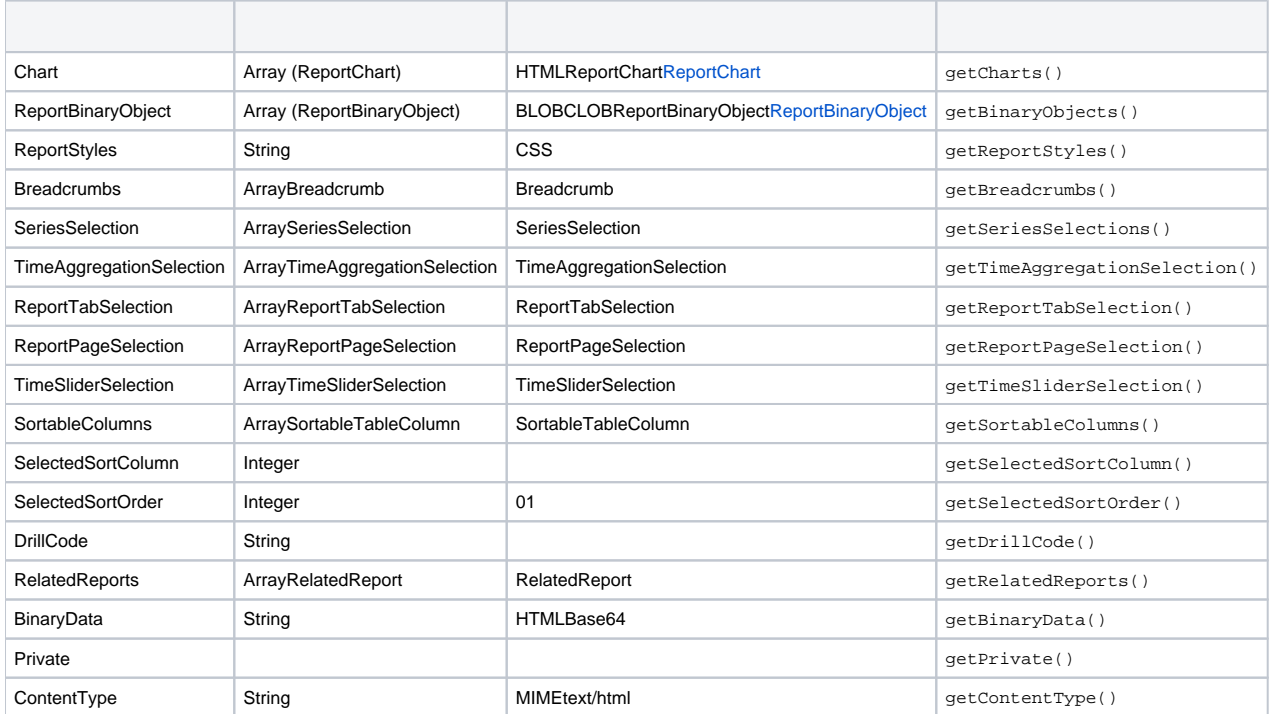

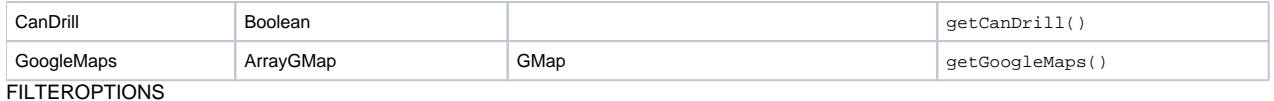

```
ReportServiceRequest rsr = new ReportServiceRequest();
ReportServiceResponse rs = null;
rsr.setLoginId(this.username);
rsr.setPassword(this.password);
// This is the primary organization
rsr.setOrgId(new Integer(1));
rsr.setReportRequest("FILTEROPTIONS");
// This is the Report ID
rsr.setReportId(12345);
// This is the Filter ID
rsr.setObjectName("11111");
rs = ReportService.remoteAdministrationCall(rsr);
```
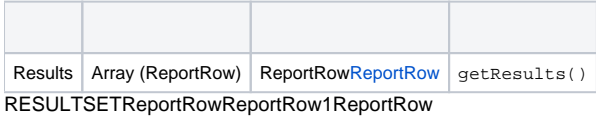

#### WebSCHEMA

```
ReportServiceRequest rsr = new ReportServiceRequest();
ReportServiceResponse rs = null;
rsr.setLoginId(this.username);
rsr.setPassword(this.password);
// This is the primary organization
rsr.setOrgId(new Integer(1));
rsr.setReportRequest("RESULTSET");
// This is the Report ID
rsr.setReportId(12345);
rs = ReportService.remoteAdministrationCall(rsr);
```
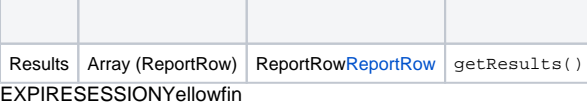

```
ReportServiceRequest rsr = new ReportServiceRequest();
ReportServiceResponse rs = null;
rsr.setLoginId(this.username);
rsr.setPassword(this.password);
// This is the primary organization
rsr.setOrgId(new Integer(1));
rsr.setReportRequest("EXPIRESESSION");
// This is the Session ID
rsr.setSessionId("5361781d-c3aa-4c97-bc13-883210ff8a6e");
```

```
rs = ReportService.remoteAdministrationCall(rsr);
```
### **GETCOMMENTS**

```
ReportServiceRequest rsr = new ReportServiceRequest();
ReportServiceResponse rs = null;
rsr.setLoginId(this.username);
rsr.setPassword(this.password);
// This is the primary organization
rsr.setOrgId(new Integer(1));
rsr.setReportRequest("GETCOMMENTS");
// This is the Report ID
rsr.setReportId(12345);
```
rs = ReportService.remoteAdministrationCall(rsr);

### ReportServiceResponse

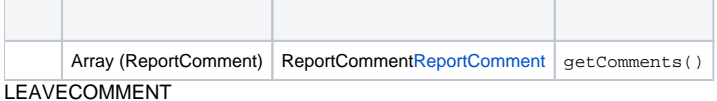

```
ReportServiceRequest rsr = new ReportServiceRequest();
ReportServiceResponse rs = null;
ReportComment comment = new ReportComment();
rsr.setLoginId(this.username);
rsr.setPassword(this.password);
// This is the primary organization
rsr.setOrgId(new Integer(1));
rsr.setReportRequest("LEAVECOMMENT");
comment.setComment("This is my comment");
comment.setAuthorId(5);
// If this is a response to a comment, then specify the parent comment ID
comment.setParentCommentId(702);
rsr.setReportComment(comment);
```

```
rs = ReportService.remoteAdministrationCall(rsr);
```
### DELETECOMMENT

```
ReportServiceRequest rsr = new ReportServiceRequest();
ReportServiceResponse rs = null;
ReportComment comment = new ReportComment();
rsr.setLoginId(this.username);
rsr.setPassword(this.password);
// This is the primary organization
rsr.setOrgId(new Integer(1));
rsr.setReportRequest("DELETECOMMENT");
comment.setCommentId(702);
rsr.setReportComment(comment);
rs = ReportService.remoteAdministrationCall(rsr);
```
#### **COMMENTSTATUS**

```
ReportServiceRequest rsr = new ReportServiceRequest();
ReportServiceResponse rs = null;
ReportComment comment = new ReportComment();
rsr.setLoginId(this.username);
rsr.setPassword(this.password);
// This is the primary organization
rsr.setOrgId(new Integer(1));
rsr.setReportRequest("COMMENTSTATUS");
comment.setCommentId(702);
// The available status codes are OPEN, RESOLVED, or DELETED
comment.setStatusCode("OPEN");
rsr.setReportComment(comment);
```
rs = ReportService.remoteAdministrationCall(rsr);

### DISTRIBUTEINBOX

```
ReportServiceRequest rsr = new ReportServiceRequest();
ReportServiceResponse rs = null;
// Specify the Person ID values for your list of recipients
String[] reportoptions = { "11111", "5", "10101"};
rsr.setLoginId(this.username);
rsr.setPassword(this.password);
// This is the primary organization
rsr.setOrgId(new Integer(1));
rsr.setReportRequest("DISTRIBUTEINBOX");
rsr.setReportOptions(reportoptions);
rsr.setReportId(12345);
// This is an optional distribution text for all recipients
rsr.setDistributionText("A message for recipients");
```

```
rs = ReportService.remoteAdministrationCall(rsr);
```
## GETDISPLAYEDREPORTIDID

```
ReportServiceRequest rsr = new ReportServiceRequest();
ReportServiceResponse rs = null;
rsr.setLoginId(this.username);
rsr.setPassword(this.password);
// This is the primary organization
rsr.setOrgId(new Integer(1));
rsr.setReportRequest("GETDISPLAYEDREPORTID");
rs = ReportService.remoteAdministrationCall(rsr);
```
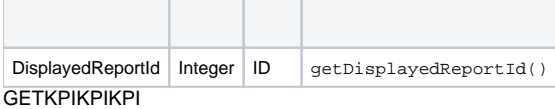

```
ReportServiceRequest rsr = new ReportServiceRequest();
ReportServiceResponse rs = null;
rsr.setLoginId(this.username);
rsr.setPassword(this.password);
// This is the primary organization
rsr.setOrgId(new Integer(1));
rsr.setReportRequest("GETKPI");
rsr.setReportId(12345);
rs = ReportService.remoteAdministrationCall(rsr);
```
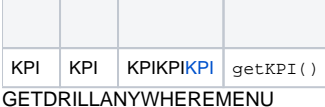

```
ReportServiceRequest rsr = new ReportServiceRequest();
ReportServiceResponse rs = null;
rsr.setLoginId(this.username);
rsr.setPassword(this.password);
// This is the primary organization
rsr.setOrgId(new Integer(1));
rsr.setReportRequest("GETDRILLANYWHEREMENU");
rsr.setReportId(12345);
// This is an integer field which is the Field ID of the selected column
rsr.setDrillAnywhereFieldId(3);
// This is the actual value of the column
rsr.setDrillAnywhereCellValue("5000");
```

```
rs = ReportService.remoteAdministrationCall(rsr);
```
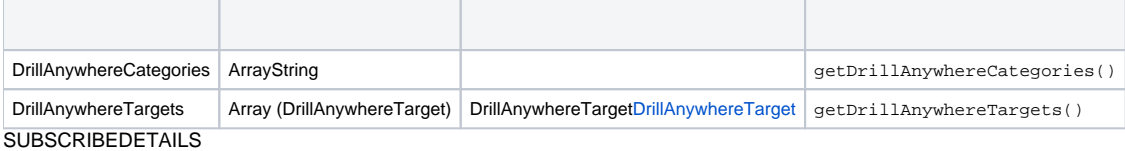

```
ReportServiceRequest rsr = new ReportServiceRequest();
ReportServiceResponse rs = null;
ScheduleRecord sr = null;
rsr.setLoginId(this.username);
rsr.setPassword(this.password);
// This is the primary organization
rsr.setOrgId(new Integer(1));
rsr.setReportRequest("SUBSCRIBEDETAILS");
rsr.setReportId(12345):
// This is the ID of the user to be subscribed
rsr.setReportUserId(19090);
rs = ReportService.remoteAdministrationCall(rsr);
sr = rs.getSchedule();
```
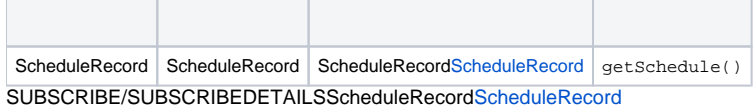

```
ReportServiceRequest rsr = new ReportServiceRequest();
ReportServiceResponse rs = null;
// Either retrieve a current ScheduleRecord beforehand or create a new one. A new one is created in this example
ScheduleRecord sr = new ScheduleRecord();
rsr.setLoginId(this.username);
rsr.setPassword(this.password);
// This is the primary organization
rsr.setOrgId(new Integer(1));
rsr.setReportRequest("SUBSCRIBE");
rsr.setReportId(12345):
// This is the ID of the user to be subscribed
rsr.setReportUserId(19090);
// Refer to the ScheduleRecord schema definition for all possible variables
sr.setRecipient(19090);
sr.setFormat("PDF");
sr.setSubject("Athlete Analysis");
sr.getBodyText("Pay attention to the data in October");
sr.setFrequencyTypeCode("FORTNIGHTLY");
sr.setFrequencyCode("ONE");
sr.setFrequencyUnit(1);
sr.setAdvancedTimezoneCode("AUSTRALIA/SYDNEY");
// total of seconds from 12am - the example below is set for 5.30pm
sr.setAdvancedTime(63000);
rs = ReportService.remoteAdministrationCall(rsr);
```
## UNSUBSCRIBE

```
ReportServiceRequest rsr = new ReportServiceRequest();
ReportServiceResponse rs = null;
rsr.setLoginId(this.username);
rsr.setPassword(this.password);
// This is the primary organization
rsr.setOrgId(new Integer(1));
rsr.setReportRequest("UNSUBSCRIBE");
rsr.setReportId(12345):
// This is the ID of the user to be subscribed
rsr.setReportUserId(19090);
rs = ReportService.remoteAdministrationCall(rsr);
```
LOADDASHBOARDTAB

```
ReportServiceRequest rsr = new ReportServiceRequest();
ReportServiceResponse rs = null;
DashboardDefinition dd = null;
rsr.setLoginId(this.username);
rsr.setPassword(this.password);
// This is the primary organization
rsr.setOrgId(new Integer(1));
rsr.setReportRequest("LOADDASHBOARDTAB");
// This is the ID of the dashboard tab
rsr.setDashboardTabId(11111);
rs = ReportService.remoteAdministrationCall(rsr);
```

```
dd = rs.getDashboard();
```
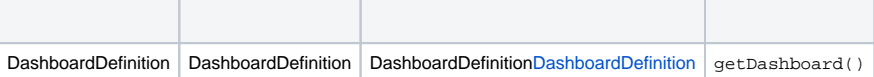

```
ReportServiceRequest rsr = new ReportServiceRequest();
ReportServiceResponse rs = null;
DashboardFilter[] dfarray = null;
DashboardFilter df = new DashboardFilter();
```

```
rsr.setLoginId(this.username);
rsr.setPassword(this.password);
// This is the primary organization
rsr.setOrgId(new Integer(1));
rsr.setReportRequest("APPLYDASHBOARDFILTERS");
// This is the ID of the dashboard tab
rsr.setDashboardTabId(11111);
```

```
df.setTabId(11111);
df.setReportId(12121);
df.setFilterId(33333);
df.setFilterType("BETWEEN");
df.setFilterValue("120|150");
dfarray[0] = df;rsr.setDashboardFilters(dfarray);
rs = ReportService.remoteAdministrationCall(rsr);
```
### GETDASHBOARDREPORTFILTERVALUES

```
ReportServiceRequest rsr = new ReportServiceRequest();
ReportServiceResponse rs = null;
ReportFilter[] rf = null;
rsr.setLoginId(this.username);
rsr.setPassword(this.password);
// This is the primary organization
rsr.setOrgId(new Integer(1));
rsr.setReportRequest("GETDASHBOARDREPORTFILTERVALUES");
// This is the ID of the dashboard tab
rsr.setDashboardTabId(11111);
rs.getReportId(22222);
rs = ReportService.remoteAdministrationCall(rsr);
rf = rs.getReportFilters();
```
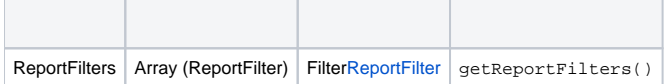

RUNDASHBOARDREPORTGISCSSBase64HTML

```
ReportServiceRequest rsr = new ReportServiceRequest();
ReportServiceResponse rs = null;
rsr.setLoginId(this.username);
rsr.setPassword(this.password);
// This is the primary organization
rsr.setOrgId(new Integer(1));
rsr.setReportRequest("RUNDASHBOARDREPORT");
// This is the ID of the dashboard tab
rsr.setDashboardTabId(11111);
rs.getReportId(22222);
rs = ReportService.remoteAdministrationCall(rsr);
```
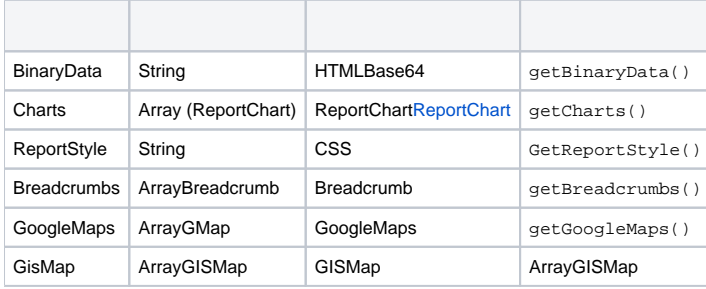

<span id="page-10-2"></span>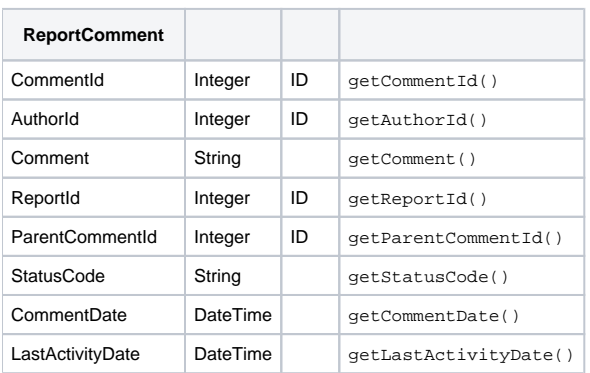

<span id="page-10-0"></span>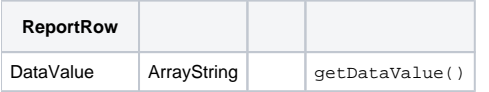

<span id="page-10-1"></span>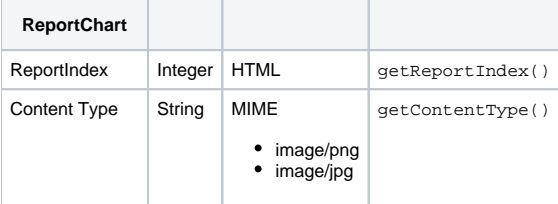

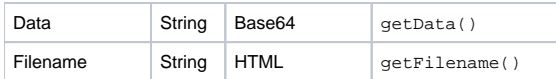

<span id="page-11-0"></span>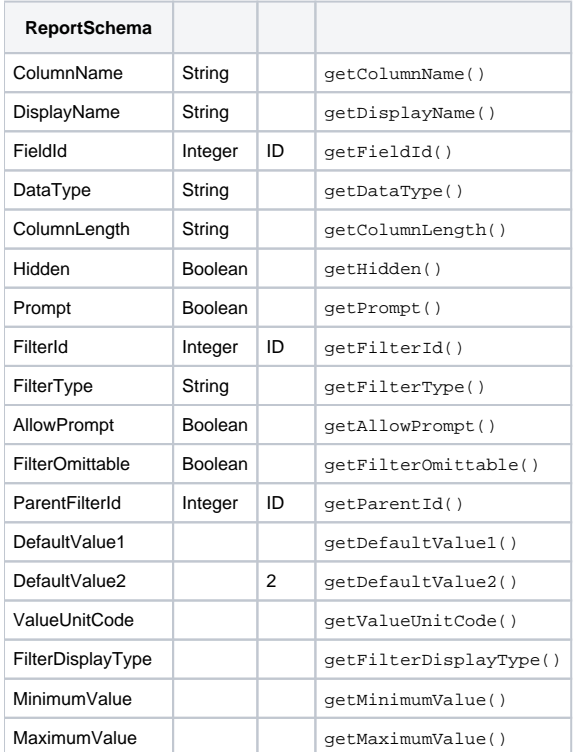

<span id="page-11-1"></span>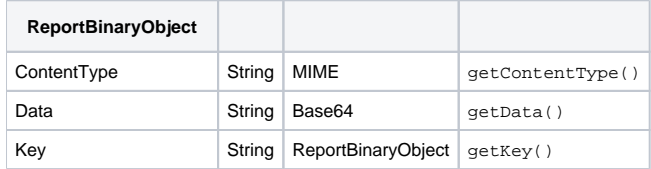

<span id="page-11-2"></span>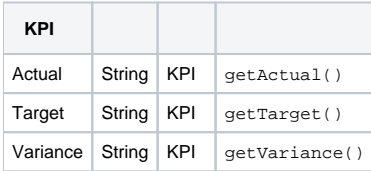

<span id="page-11-3"></span>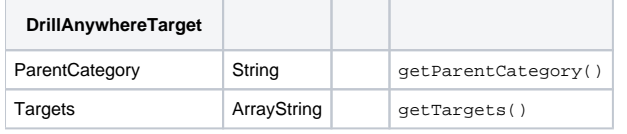

<span id="page-11-4"></span>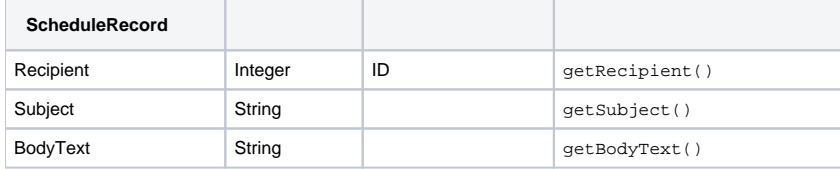

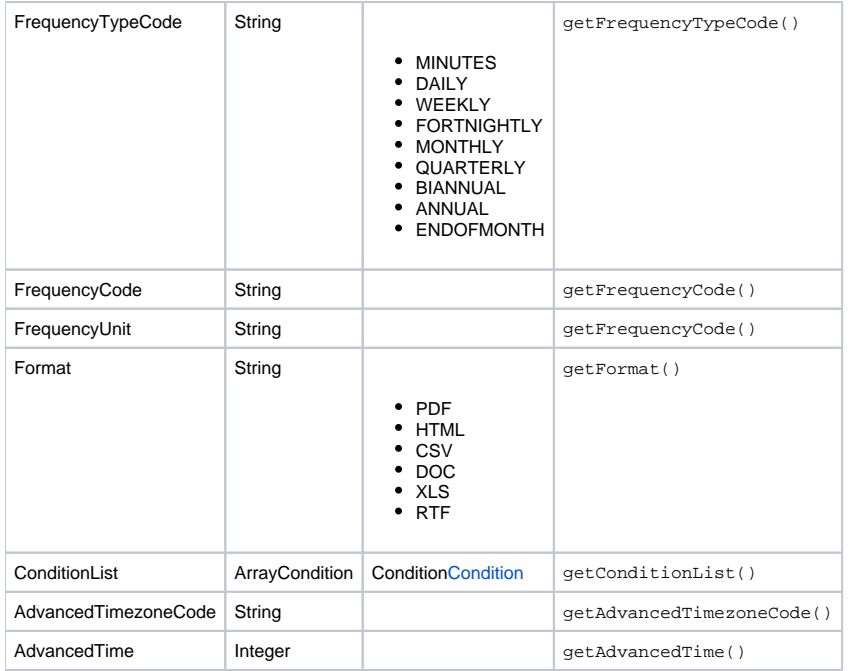

<span id="page-12-1"></span>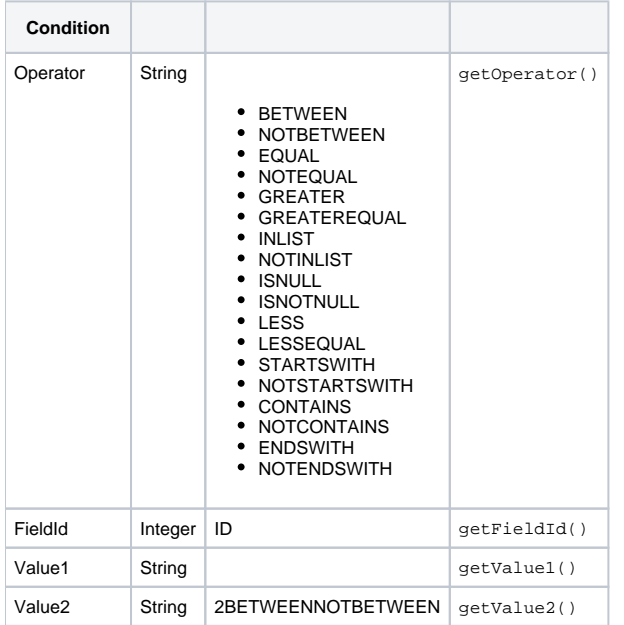

<span id="page-12-0"></span>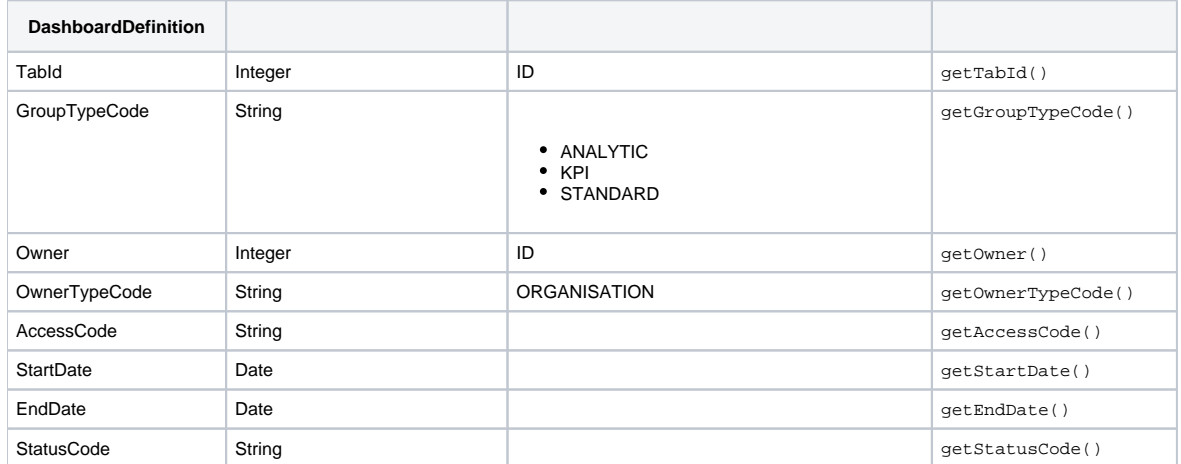

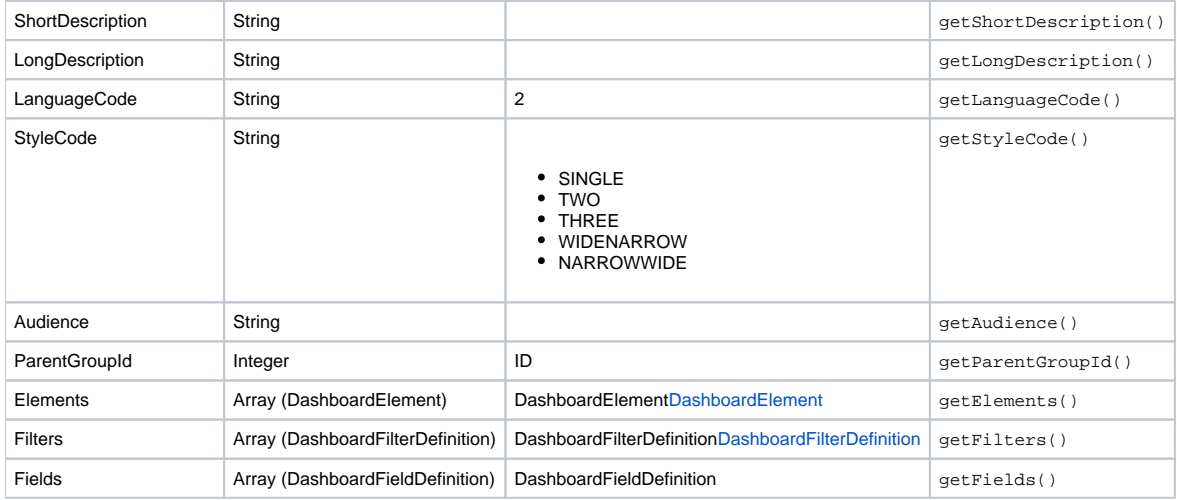

<span id="page-13-0"></span>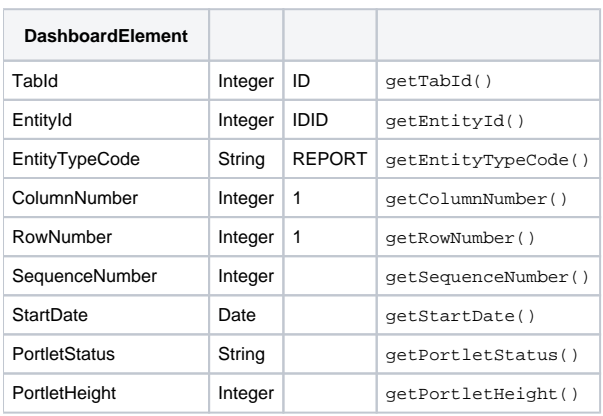

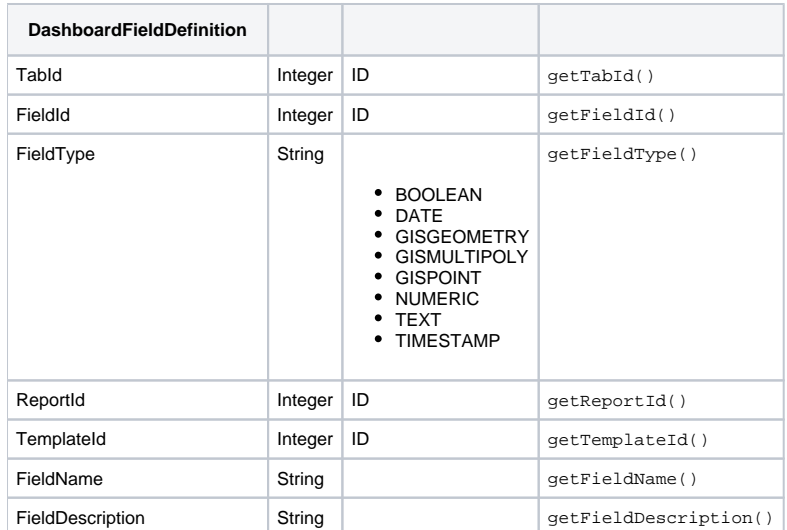

<span id="page-13-1"></span>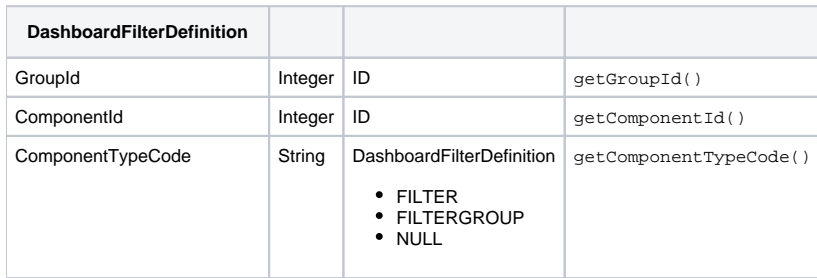

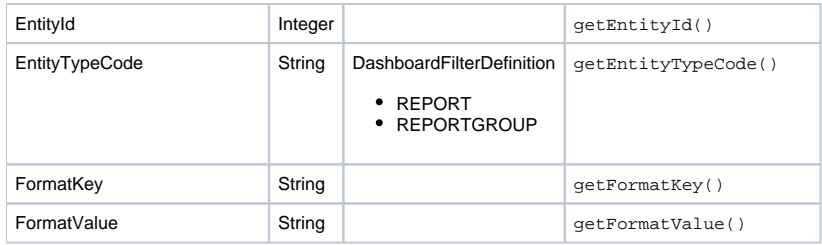

<span id="page-14-0"></span>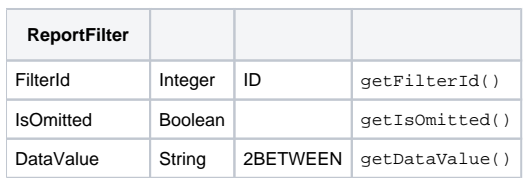

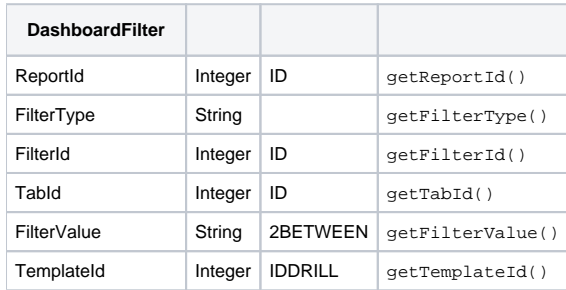